# スマートフォン連携アプリご利用時の操作手順  $(Smart Access 4Car/SmartDeviceLink<sup>TM</sup>)$

Version:1.0.0

#### 目次

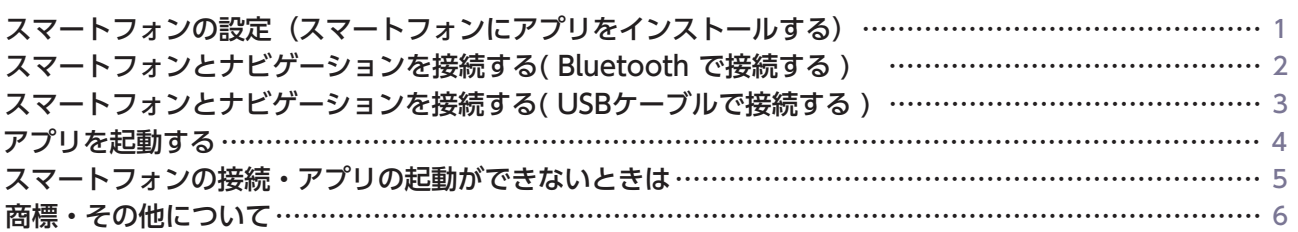

### スマートフォンの設定(スマートフォンにアプリをインストールする)

 Smart Access 4Car アプリ( ローカル検索、Weather、Door to Door ナビゲーション、 Intelligent VOICE ) をご利用の場合

…以下 1 のアプリをインストールしてください。

SmartDeviceLink 対応アプリ( LINE MUSIC ) をご利用の場合

…以下 1 2 のアプリをインストールしてください。

「 Smart Access 4Car 」アプリをインストールする。 1

**Smart Access 4Car App Store Google Playストア**

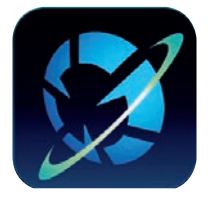

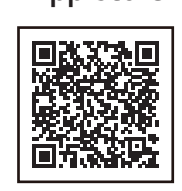

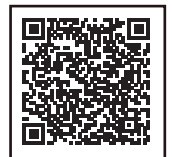

※ 対応OS : iOS 9.0 以降 / Android OS 5.0 以降

 「 Smart Access 4Car 」アプリをインストールしたスマートフォンを対応カーナビゲーションに接続することで、 クラウド情報ネットワークサービス「 Smart Access 」のコンテンツを、対応カーナビゲーションで表示・操作できます。 「 Smart Access 4Car 」のご利用には通信費が必要となりますので、ご契約の携帯電話会社の料金プランなどもご確認の上、 ご利用ください。

SmartDeviceLink 対応アプリ( LINE MUSIC ) をインストールする。 2

**LINE MUSIC**

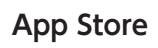

**App Store Google Playストア**

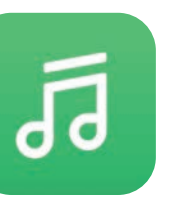

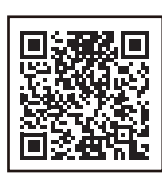

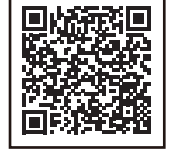

※ 対応OS : iOS 12.3 以降 / Android OS 7.0 以降

2019年11月現在、SmartDeviceLink 対応アプリは「 LINE MUSIC |のみとなります。今後順次拡大する予定です。 「 LINE MUSIC 」はオンデマンド型の定額制ストリーミング配信音楽サービスです。料金プランをご確認の上、ご利用ください。 また、通信費は別途必要となりますので、ご契約の携帯電話会社の料金プランなどもご確認の上、ご利用ください。

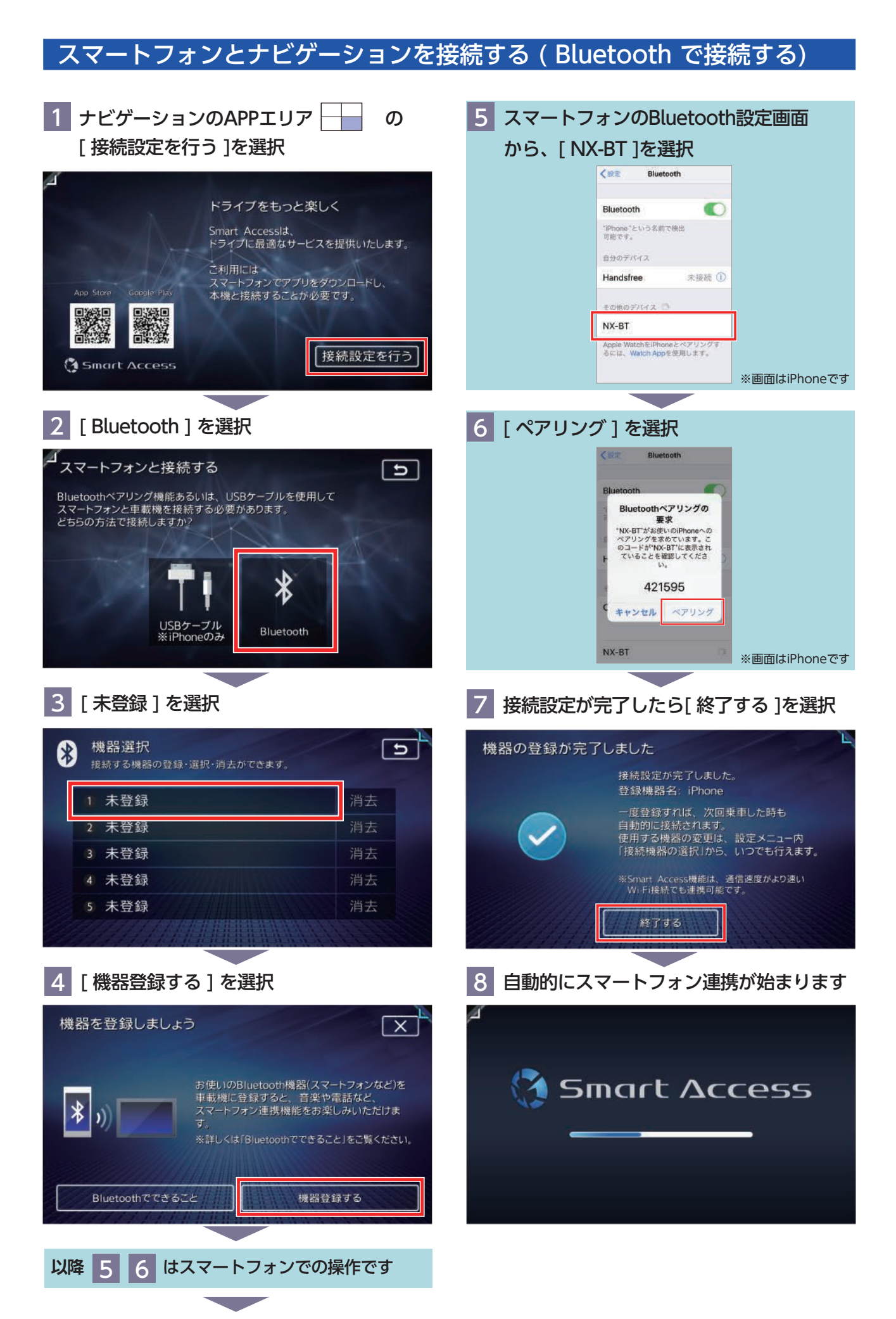

### スマートフォンとナビゲーションを接続する ( USBケーブルで接続する )

iPhone のみ USBケーブルで接続が可能です。Android は対応していません。

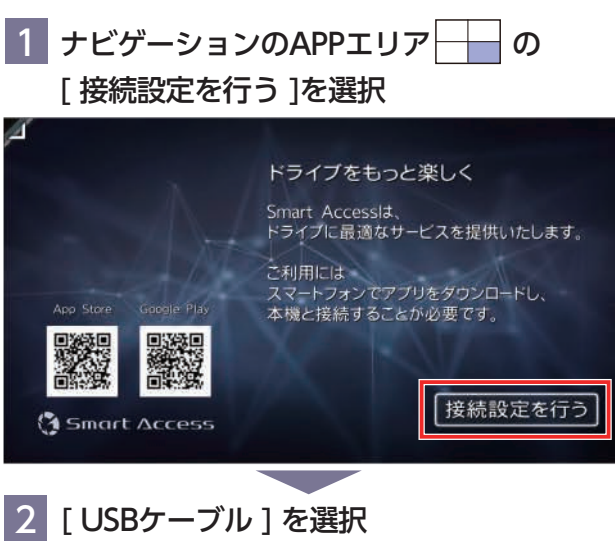

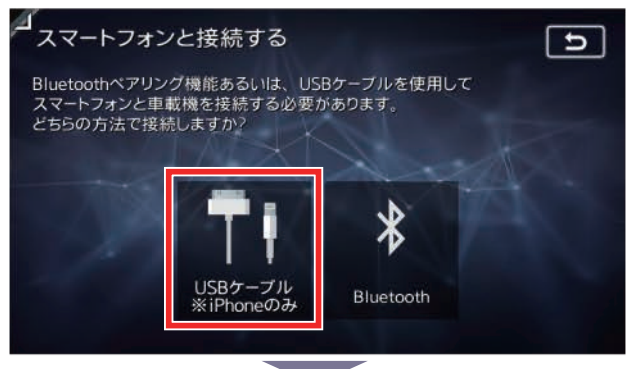

3 iPhone とナビゲーションをUSBケーブルで 接続して、[ 接続完了 ] を選択

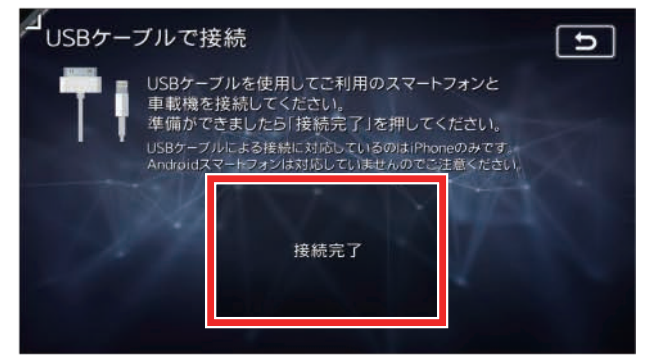

- ※1 USBケーブルは iPhone 付属のケーブルを使用してください。
- ※2 ナビゲーションのUSBコネクタはグローブボックス内にあります。
- ※3 [ 接続完了 ]を選択する前に、スマートフォンとの連携が始まる場合が ありますが、そのままご利用いただけます。

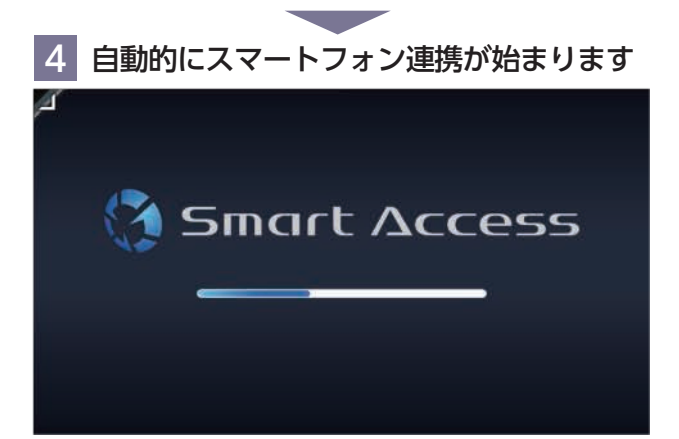

### アプリを起動する

1 (以下の画面が表示された場合)

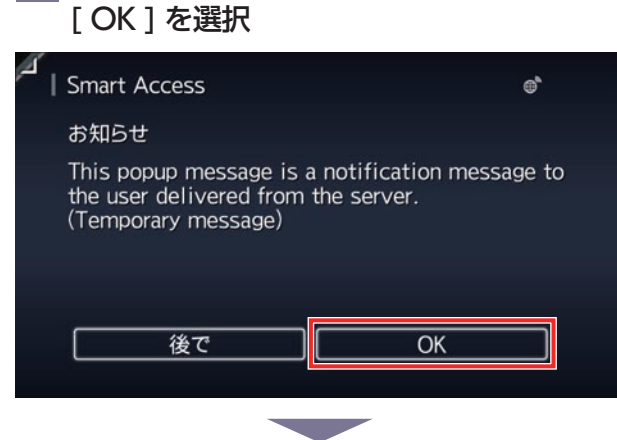

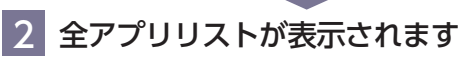

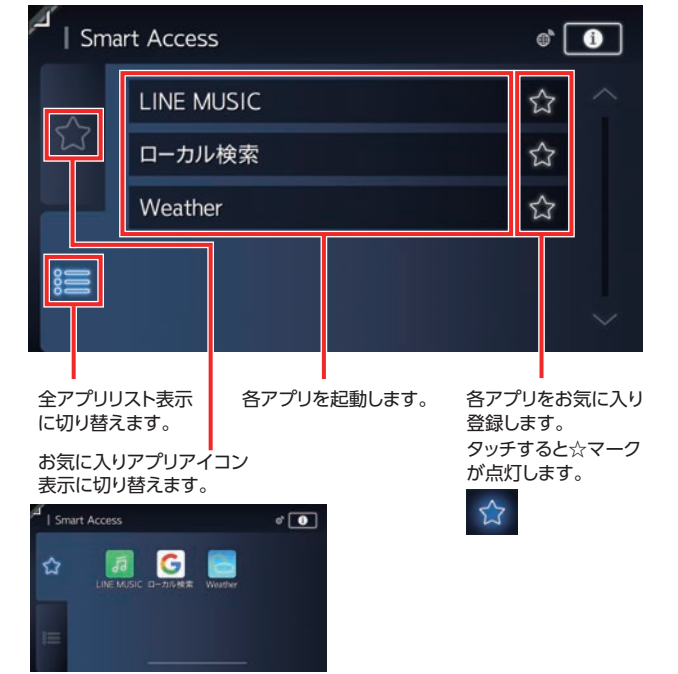

※ 「 Door to Door ナビゲーション 」など、スマートフォン側のみに表示される アプリおよびサービスもあります。

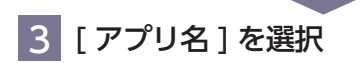

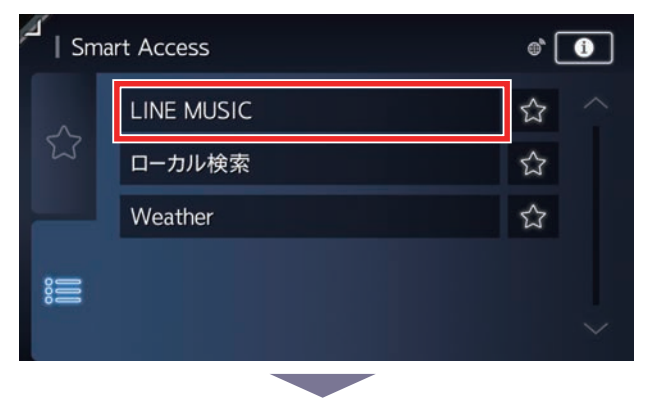

#### 4 選択したアプリが起動します

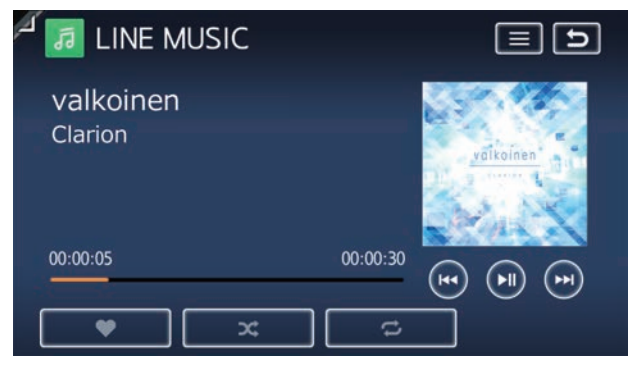

※画面はLINE MUSICの再生画面例です。

#### スマートフォン連携・アプリの起動ができないときは

スマートフォン連携・アプリの起動ができないときに、以下をお試しください。

1 以下の手順でスマートフォンを操作して、「 Smart Access 4Car 」アプリ内データを削除してください

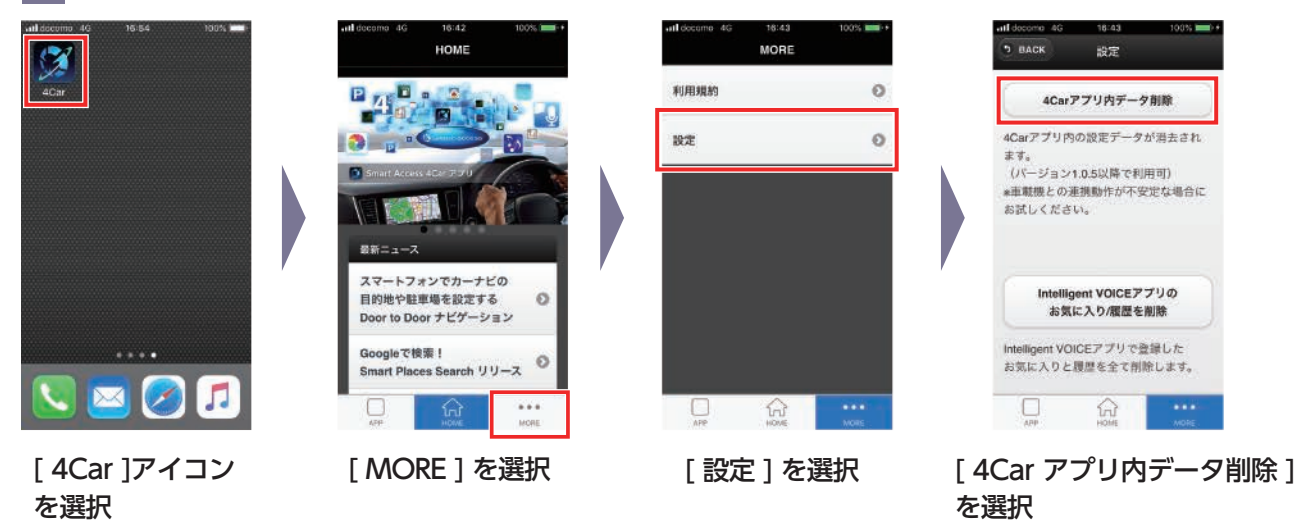

2 以下の手順でナビゲーションを操作して「4Car アプリケーションキャッシュ」を消去してください

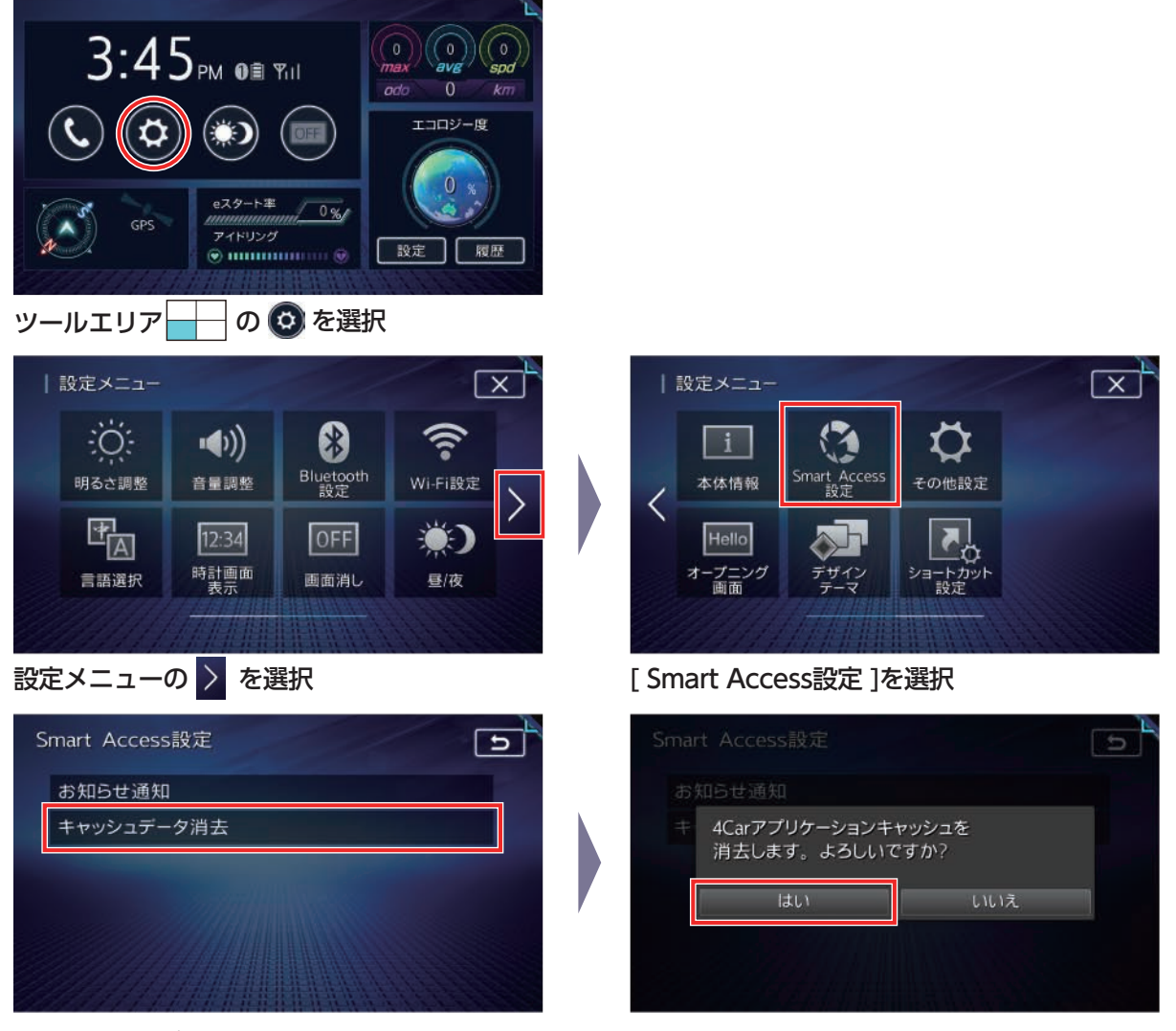

[ キャッシュデータ消去 ]を選択

[ はい ]を選択

3 再度、スマートフォンとナビゲーションを Bluetooth または USB (iPhoneのみ)で接続してください

## 商標・その他について

- ・ iPhone は米国その他の国で登録されたApple Inc. の商標です。 App StoreはApple Inc. のサービスマークです。
- ・ Android、 Google Play は Google LLC の商標です。
- · SmartDeviceLink™は SmartDeviceLinkConsortium の商標です。
- ・ 「 LINE MUSIC 」はLINE MUSIC 株式会社の商標または登録商標です。
- ・ 対応アプリのインストール、利用に関しては、アプリの利用規約に従ってください。
- ・ 常時配信される情報コンテンツの知的財産権については、情報提供者が保有します。知的財産権を保有する情報提供者の 事情により、サービスの内容が変更、および停止される可能性があります。
- ・ 各アプリのサービスは、今後予告なく変更および終了する場合があります。あらかじめご了承ください。